### **Приложение №\_\_\_\_\_ к договору № \_\_\_\_\_\_\_\_\_ от \_\_\_\_\_\_\_\_\_\_г**

#### **Порядок и настройка взаимодействия отправке электронных накладных**

- 2.1. Поставщики имеют возможность предоставления накладных через сеть интернет с использованием http POST запроса на указанный адрес. Адрес выгрузки предоставляется по запросу. Данные запроса должны представлять из себя XML файл в кодировке Win1251.
- 2.2. Архивировать файлы не требуется.
- 2.3. Все обязательные поля должны всегда присутствовать в выгрузке и иметь заданные (см. таблицу) форматы. Желательные поля должны заполняться при наличии этих данных в базе поставщика.
- 2.4. Незаполненные реквизиты допускается не записывать в файл.
- 2.5. Недопустимо наличие пробелов до или после значения поля.

#### **Структура файла выгрузки**

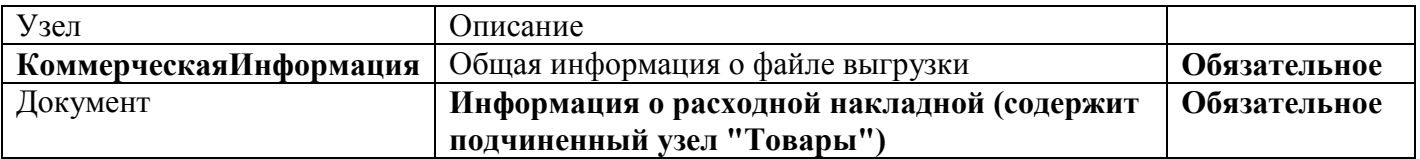

### **Узел КоммерческаяИнформация:**

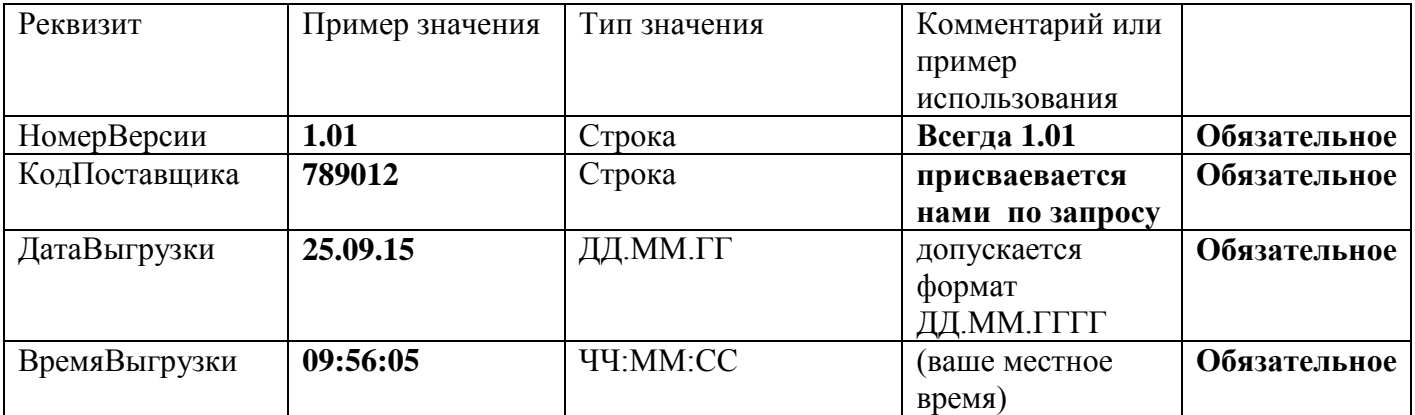

## **Узел Документ:**

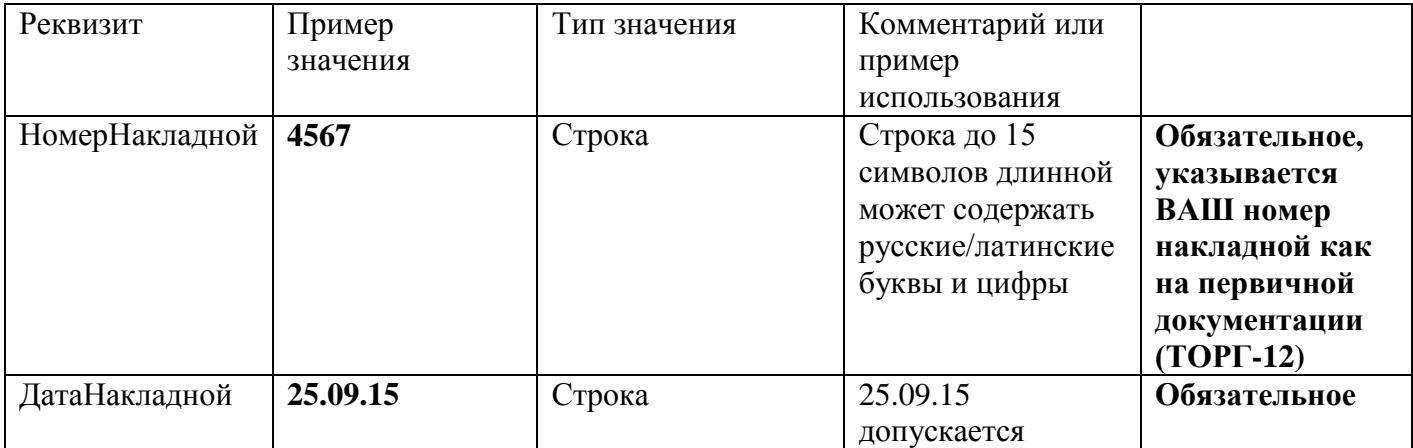

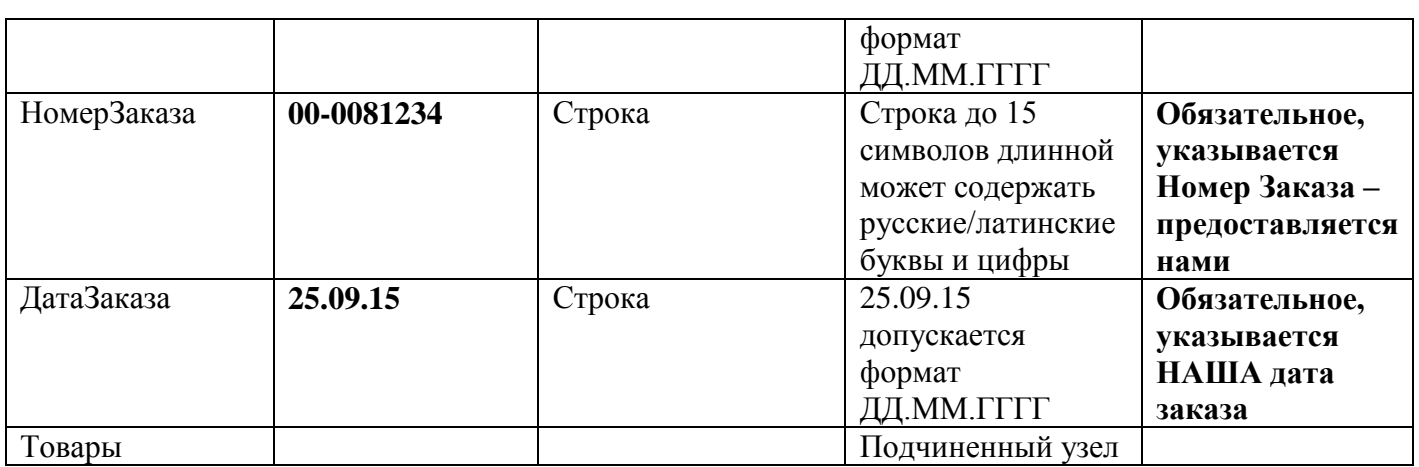

# **Узел** Товары

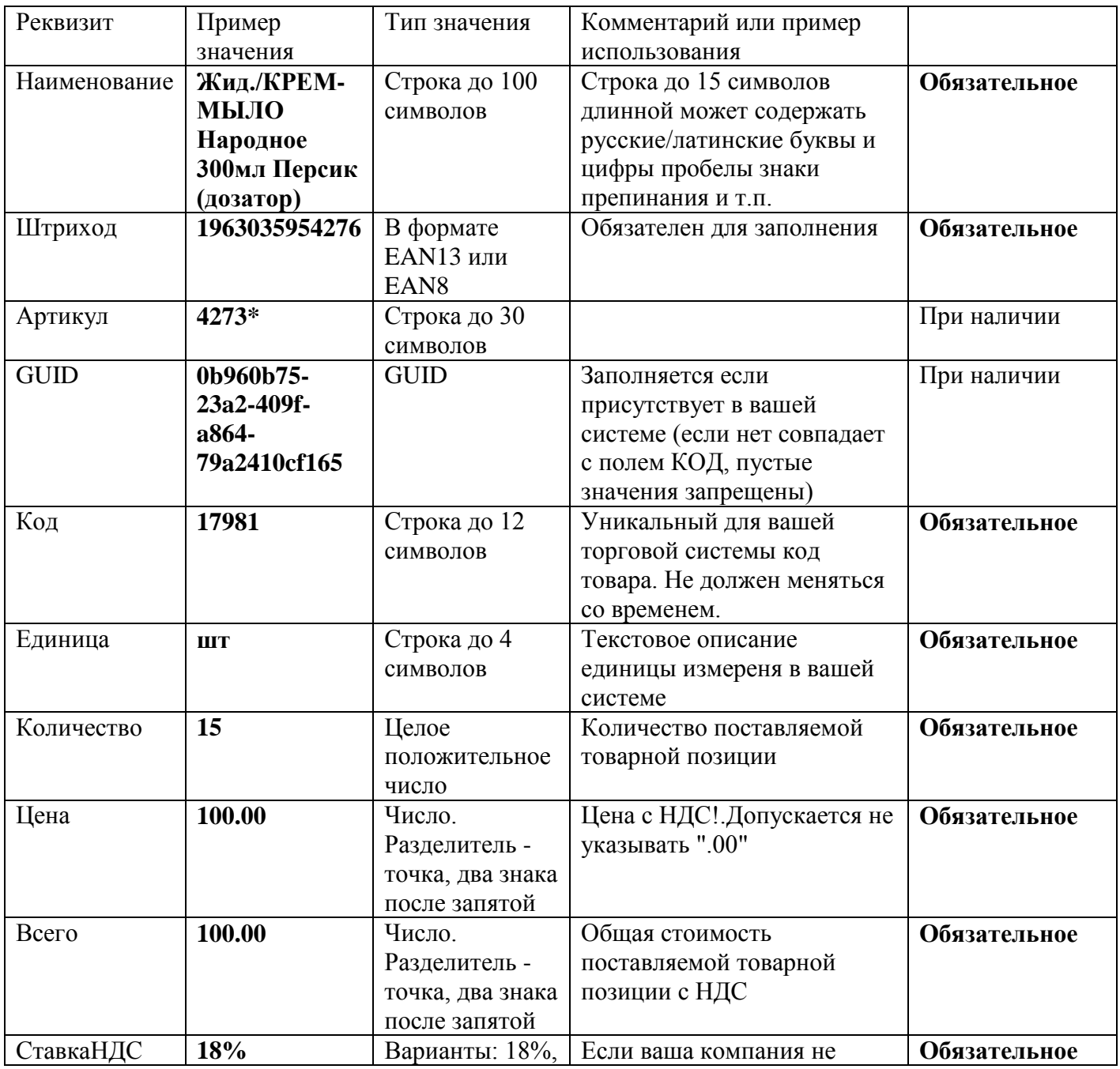

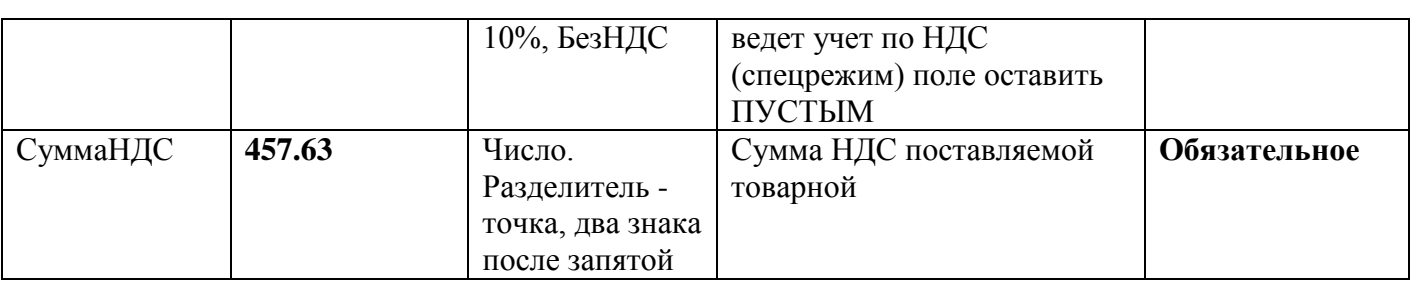

Портал для обмена Эл. Накладными ex.tdprocash.ru Для автоматической выгрузки документов из вашей учетной системы отправляйте файлы через HTTP POST запрос: http://ex.tdprocash.ru/rnkl.php Кодировка файла UTF8. В заголовке XML укажите кодировку xml version="1.0" encoding="UTF-8"

Для авторизации на сайте получите логин и пароль в офисе Союз ПРОКЭШ или свяжитесь по почте admin@tdprocash.ru, akr2@mail.ru Просьба указать в письме код поставщика (уточните в Союз ПРОКЭШ) и свой контактный телефон для оперативной связи. Спасибо.

## Пример файла выгрузки:

```
\langle?xml version="1.0" encoding=" UTF-8" ?>
- «КоммерческаяИнформация НомерВерсии="1.01" КодПоставщика="00000"
ДатаВыгрузки="25.09.15" ВремяВыгрузки="09:56:05">
- <Документ Номер="00-0089392" Дата="25.09.15">
\frac{1}{2} <Товары>
<Строка 1 Наименование="Жид./КРЕМ-МЫЛО Народное 300мл Персик (дозатор) /15шт"
Штриход="1963035954276" Артикул="4273*" GUID="17981" Код="17981" Единица="Шт"
Количество="1" Цена="100" Всего="100" СтавкаНДС="18%" НДС="15.25" />
<Строка_2 Наименование="Жид./КРЕМ-МЫЛО Народное 300мл Роза (дозатор) /15шт"
Штриход="1963035954269" Артикул="4266" GUID="17982" Код="17982" Единица="Шт"
Количество="10" Цена="150" Всего="1500" СтавкаНДС="18%" НДС="228.81" />
<Строка 3 Наименование="Жид./КРЕМ-МЫЛО Народное 500мл Шоколад /12шт"
Штриход="4627096271051" Артикул="1068" GUID="24151" Код="24151" Единица="Шт"
Количество="15" Цена="200" Всего="3000" СтавкаНДС="18%" НДС="457.63" />
\langleТовары>
</Документ>
</КоммерческаяИнформация>
От Поставщика:
                                              От Покупателя
                                              Директор
          \overline{1}/А.С.Дэмба/
                                       \prime
```